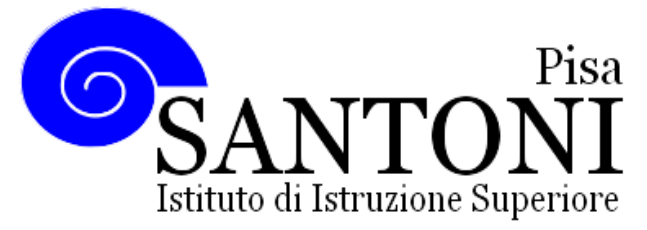

*agraria agroalimentare agroindustria | chimica, materiali e biotecnologie | costruzioni, ambiente e territorio | servizi socio-sanitari servizi per la sanità e l'assistenza sociale | corso operatore del benessere | agenzia formativa Regione Toscana PI0626 – ISO9001*

**www.e-santoni.gov.it** e-mail: **piis003007@istruzione.it** PEC: **piis003007@pec.istruzione.it**

## Attività didattica svolta A. S. 2018/19

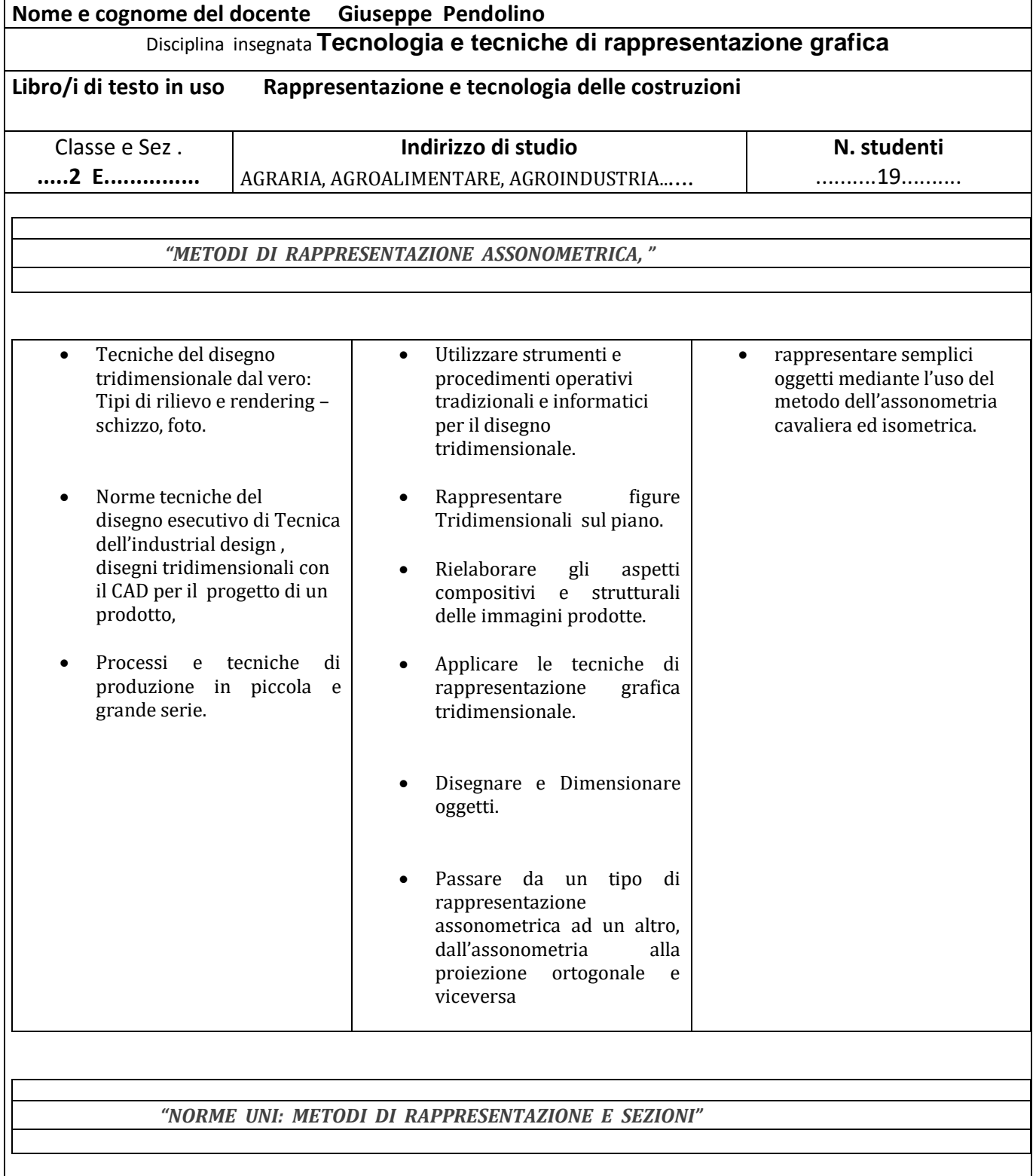

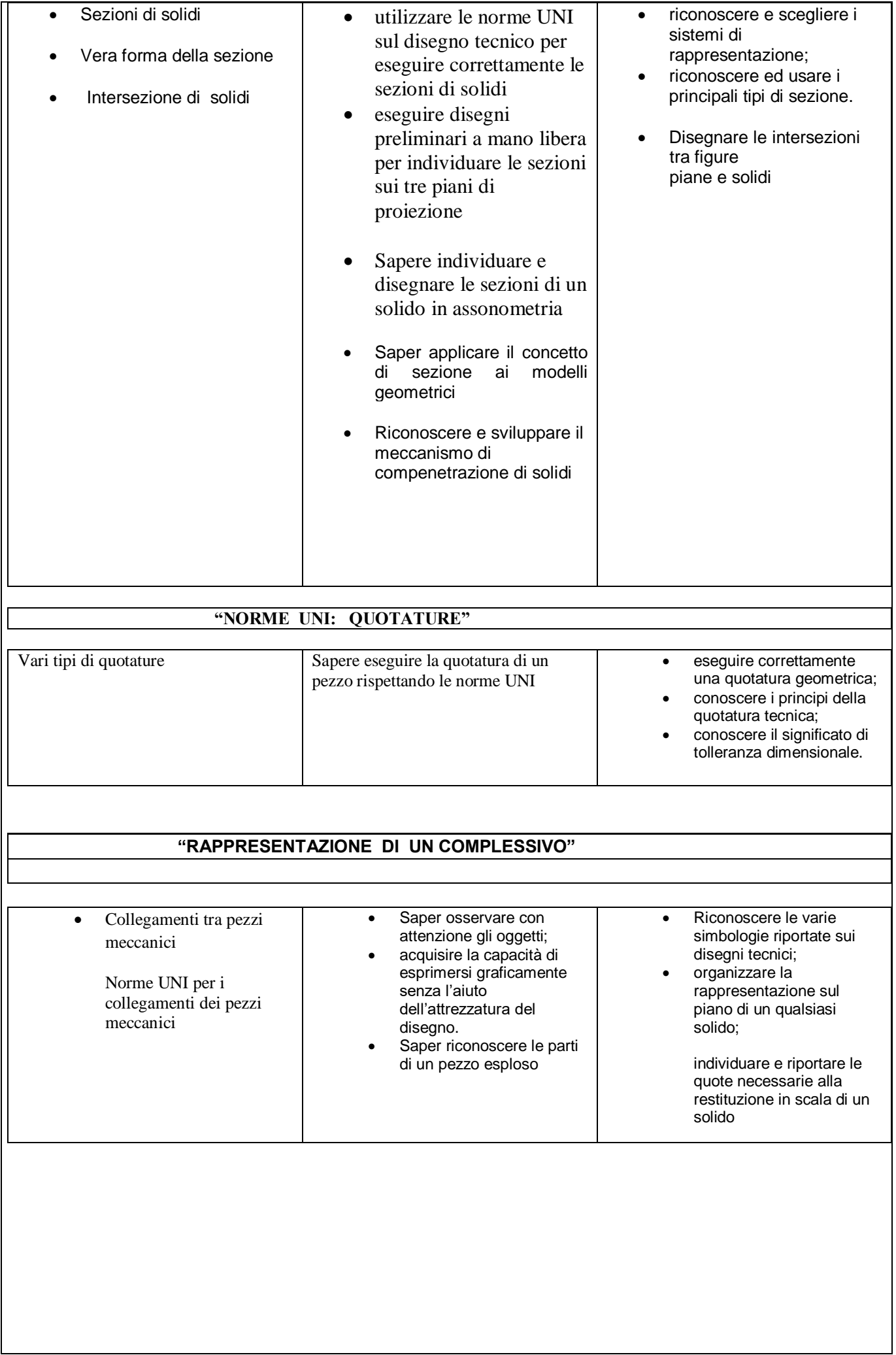

## *"* **AUTOCAD "**

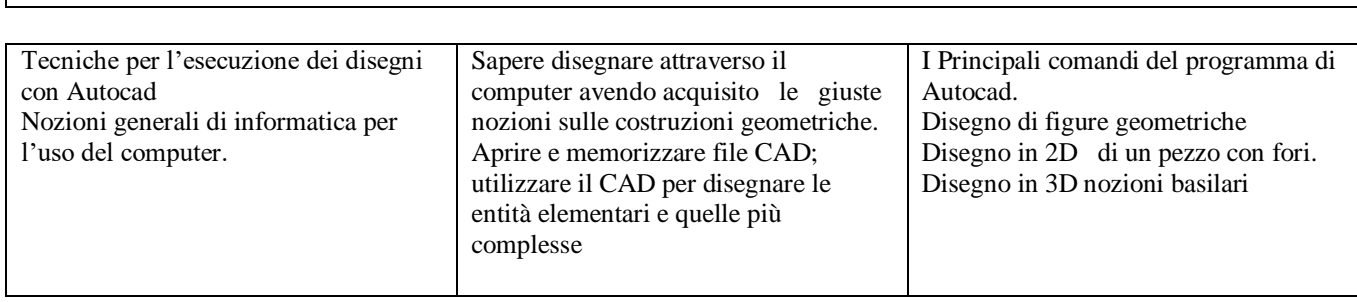

## **OBIETTIVI MINIMI**

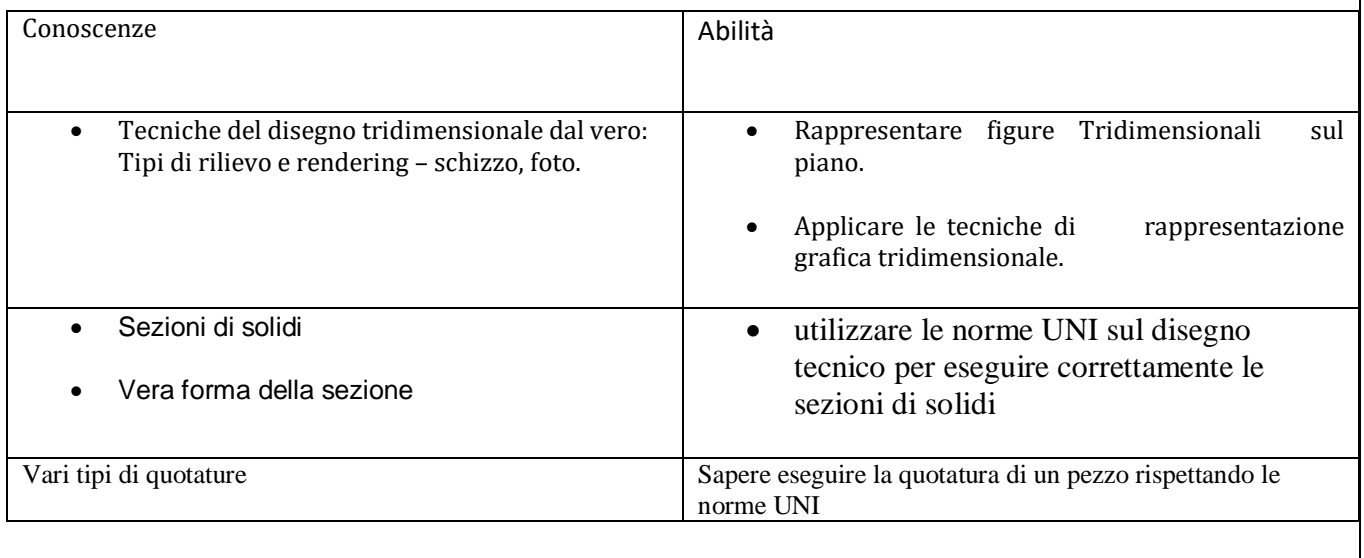

Pisa li 10-06-2019

Il docente: Prof. Giuseppe Pendolino

I.T.P.

Prof. Luca Schillaci **I rappresentanti degli studenti:**